## **Physische Datenorganisation**

Themenbereiche:

- Speicherhierarchie
- Hintergrundspeicher
- Speicherstrukturen
- ISAM
- •B-Bäume
- Hashing
- Clustering

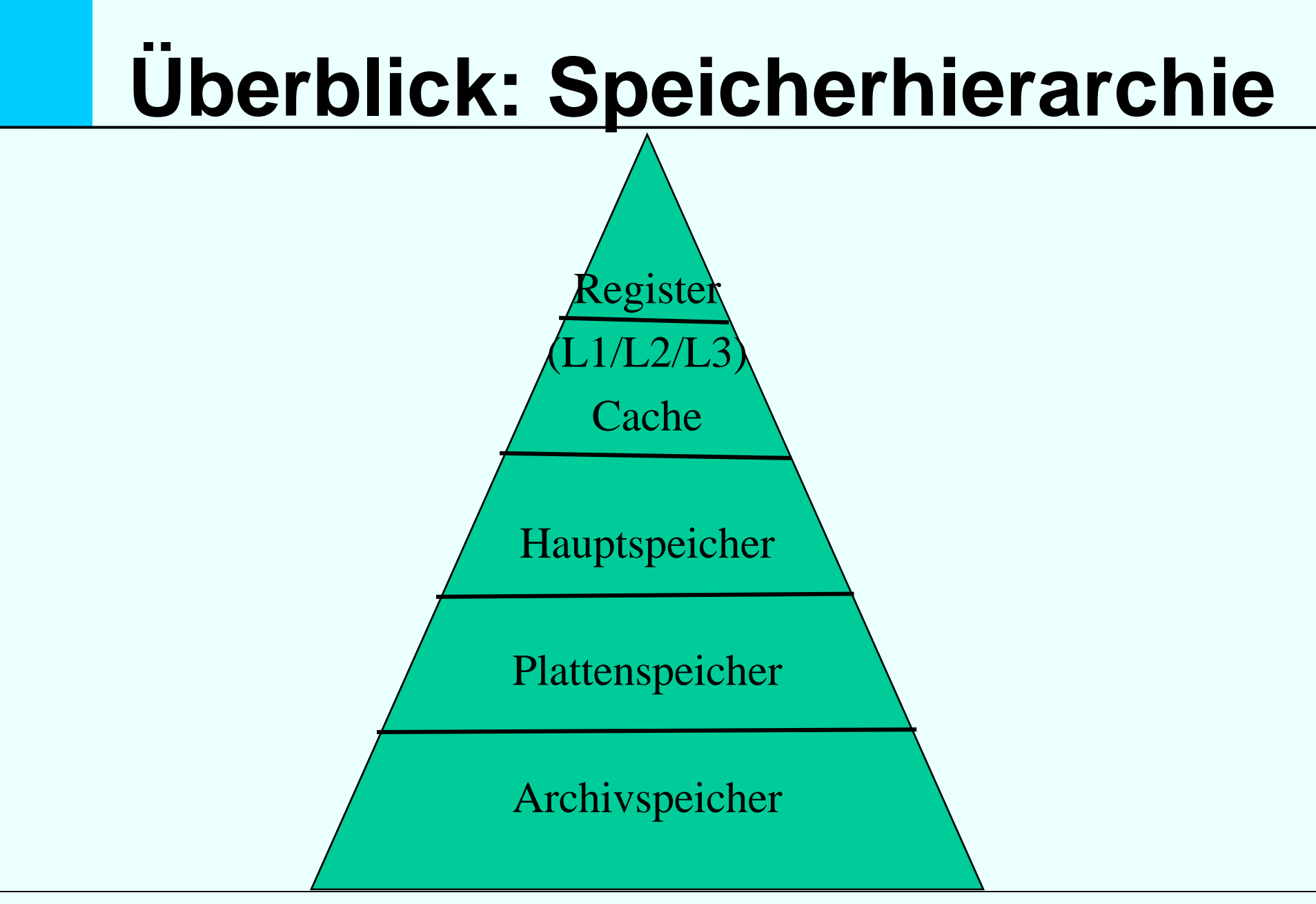

## **Überblick: Speicherhierarchie**

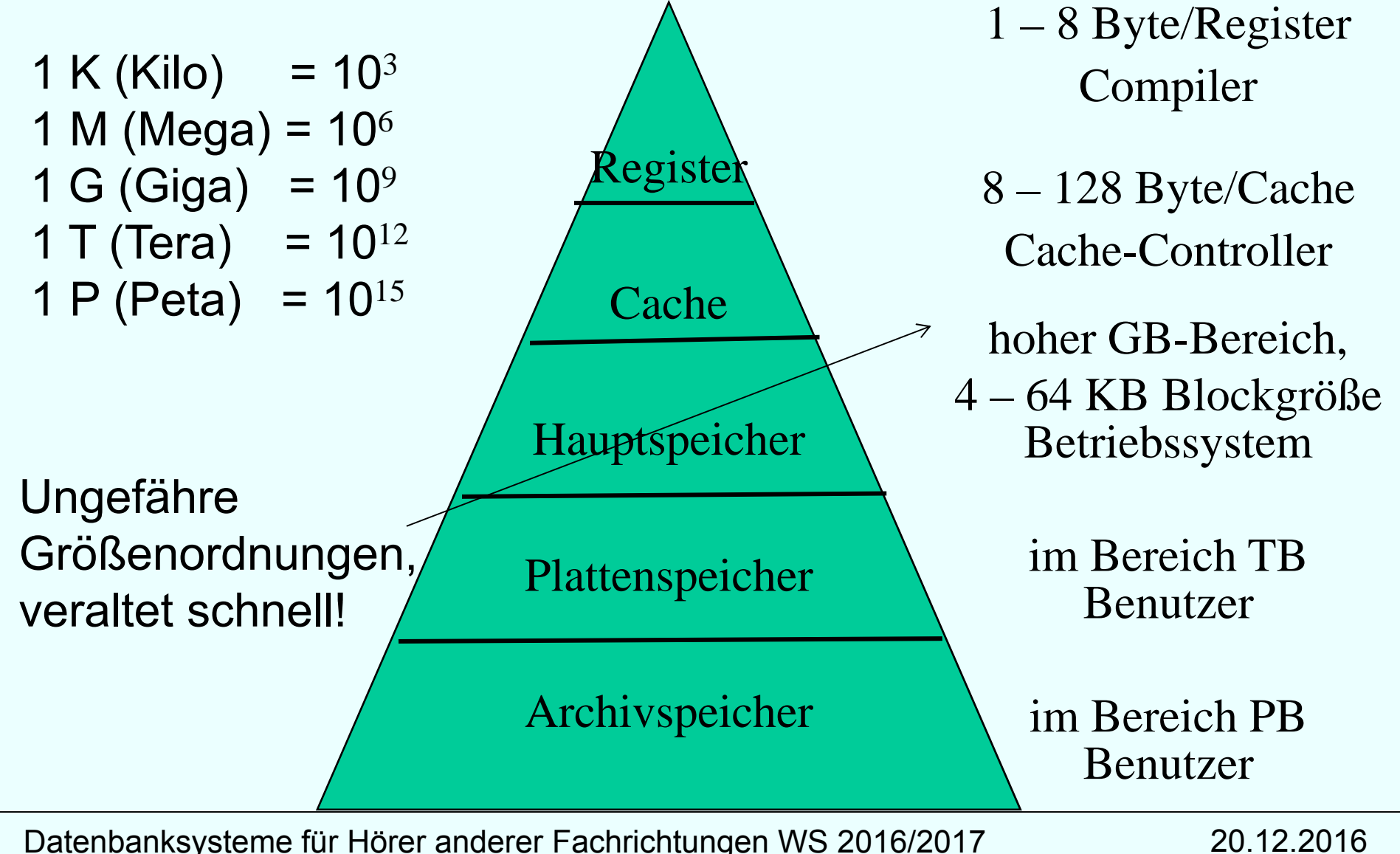

## **Überblick: Speicherhierarchie**

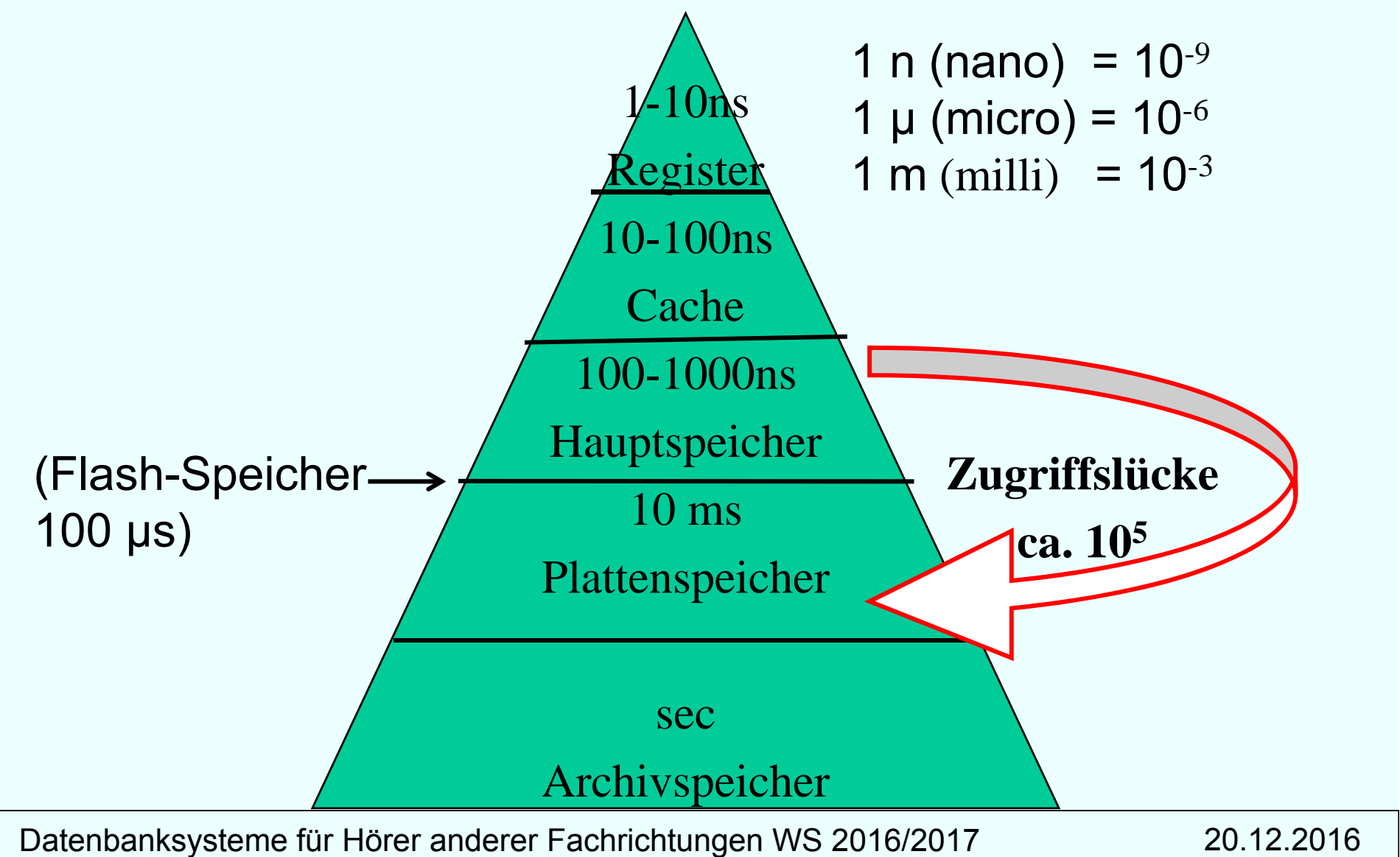

## **Überblick: Speicherhierarchie**

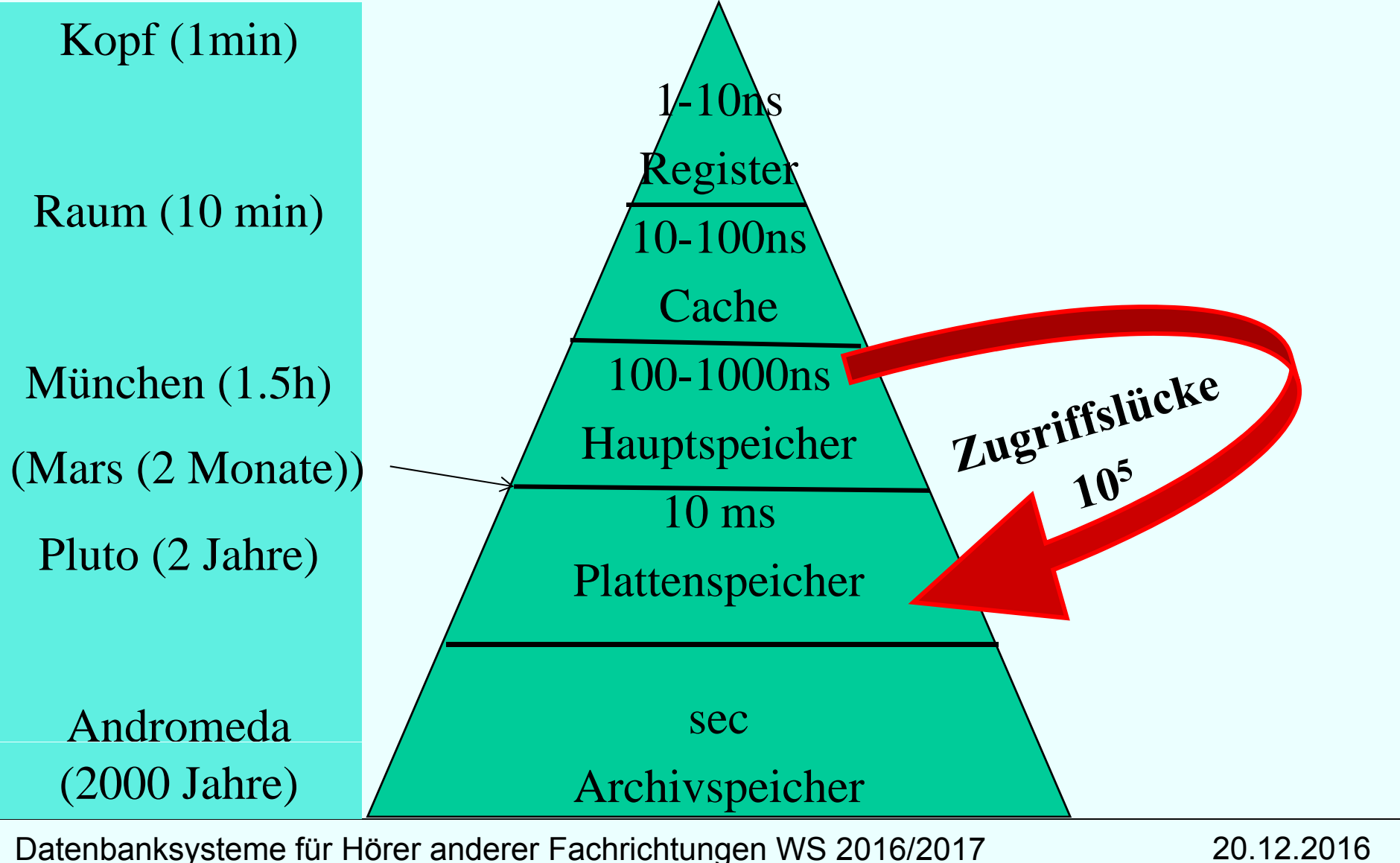

## **Magnetplattenspeicher**

Aufbau

- mehrere gleichförmig rotierende Platten, für jede Plattenoberfläche ein Schreib-/Lesekopf
- jede Plattenoberfläche ist eingeteilt in Spuren
- die Spuren sind formatiert als Sektoren fester Größe (Slots)
- Sektoren (typischerweise 1 8 KB) sind die kleinste Schreib-/Leseeinheit auf einer Platte

Adressierung

- Zylindernummer, Spurnummer, Sektornummer
- jeder Sektor speichert selbstkorrigierende Fehlercodes; bei nicht behebbaren Fehlern erfolgt ( automatische Abbildung auf Ersatzsektoren

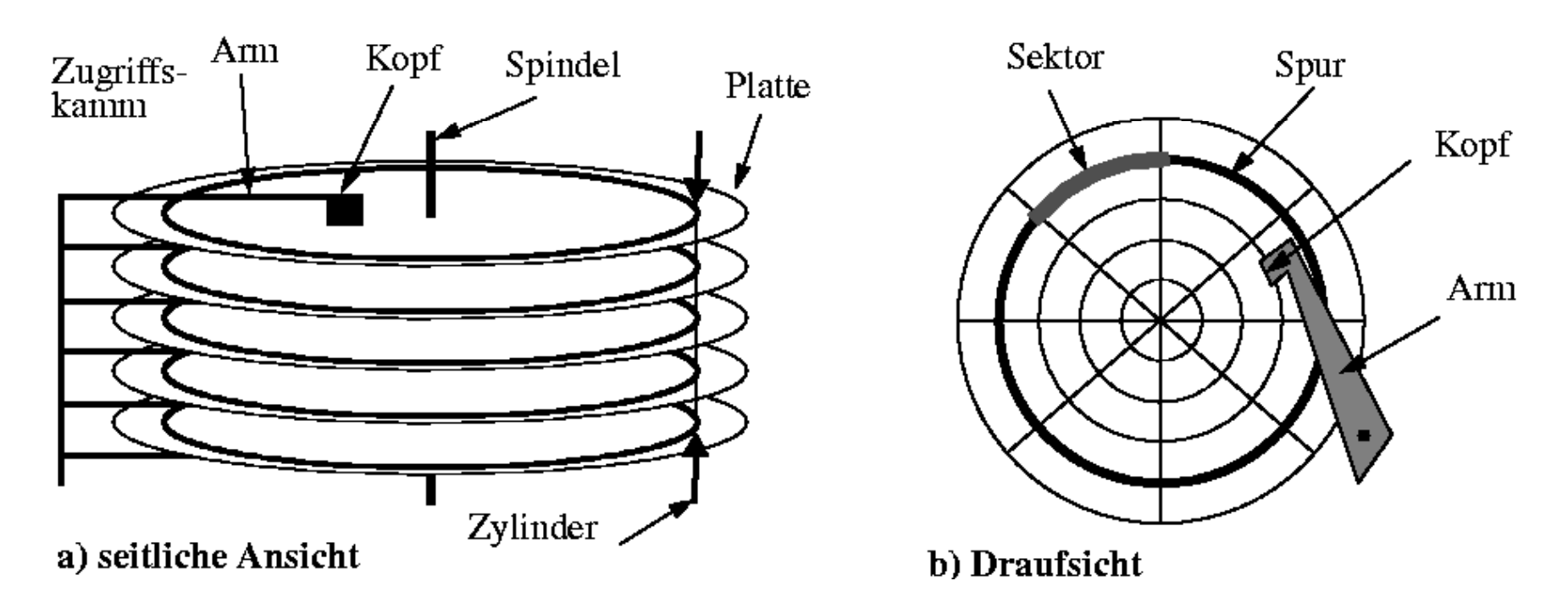

## **Lesen von Daten von der Platte**

**Seek Time**: Arm/Kopf positionieren

**Latenzzeit**: Rotation zum Anfang des Blocks ½ Plattenumdrehung (im Durchschnitt)

Lesezeit: Transfer von der Platte zum Hauptspeicher

## **Random versus Chained IO**

Random I/O

Jedesmal Arm positionieren Jedesmal Latenzzeit

Chained IO

Einmal positionieren, dann "von der Platte kratzen"

#### Chained IO ist **ein bis zwei Größenordnungen schneller** als random IO

 $\rightarrow$  in Datenbank-Algorithmen beachten !

## **Systempuffer -Verwaltung**

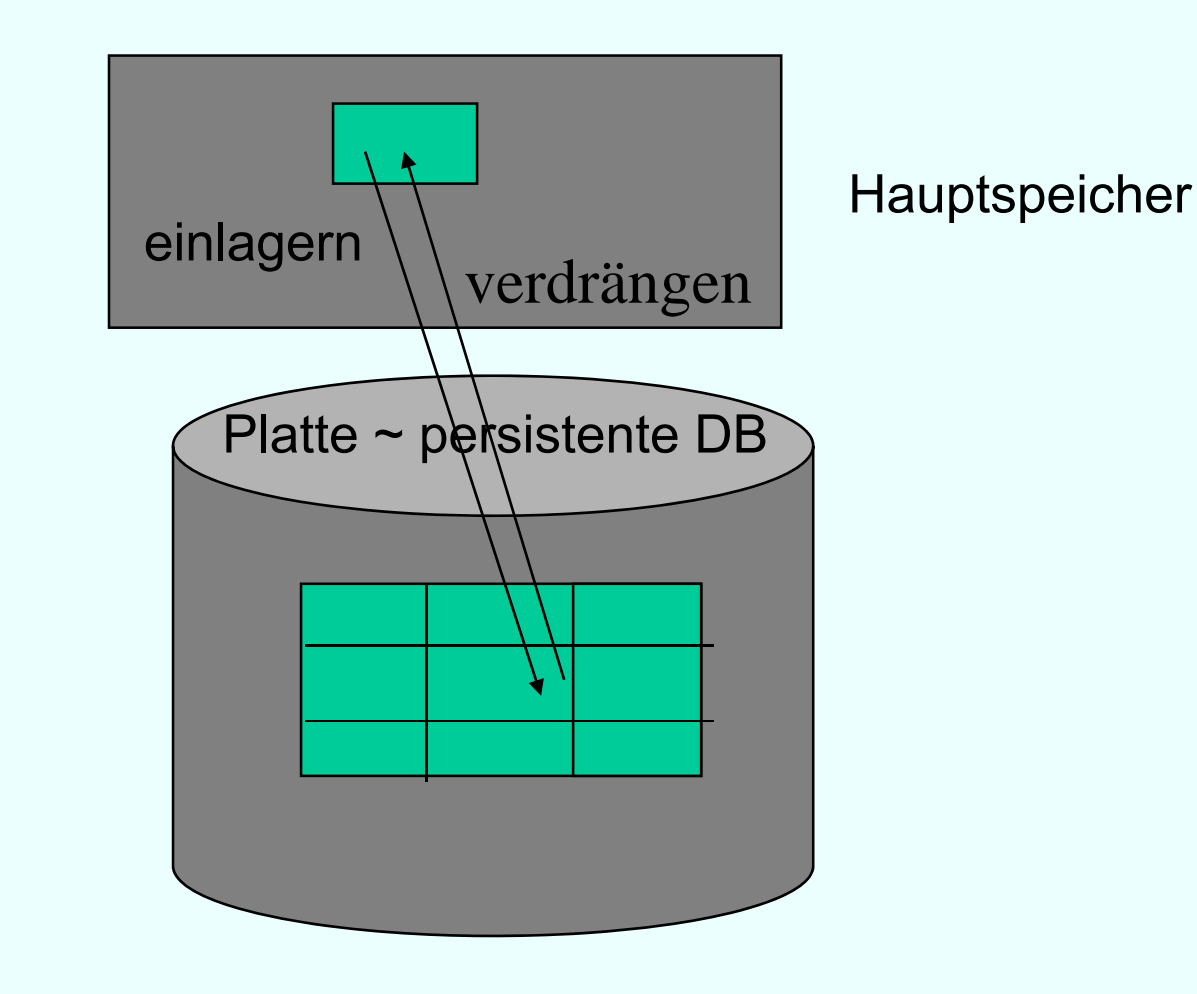

## **Ein- und Auslagern von Seiten**

- Systempuffer ist in Seitenrahmen gleicher Größe aufgeteilt
- Ein Rahmen kann eine Seite aufnehmen
- "Überzählige" Seiten werden auf die Platte ausgelagert

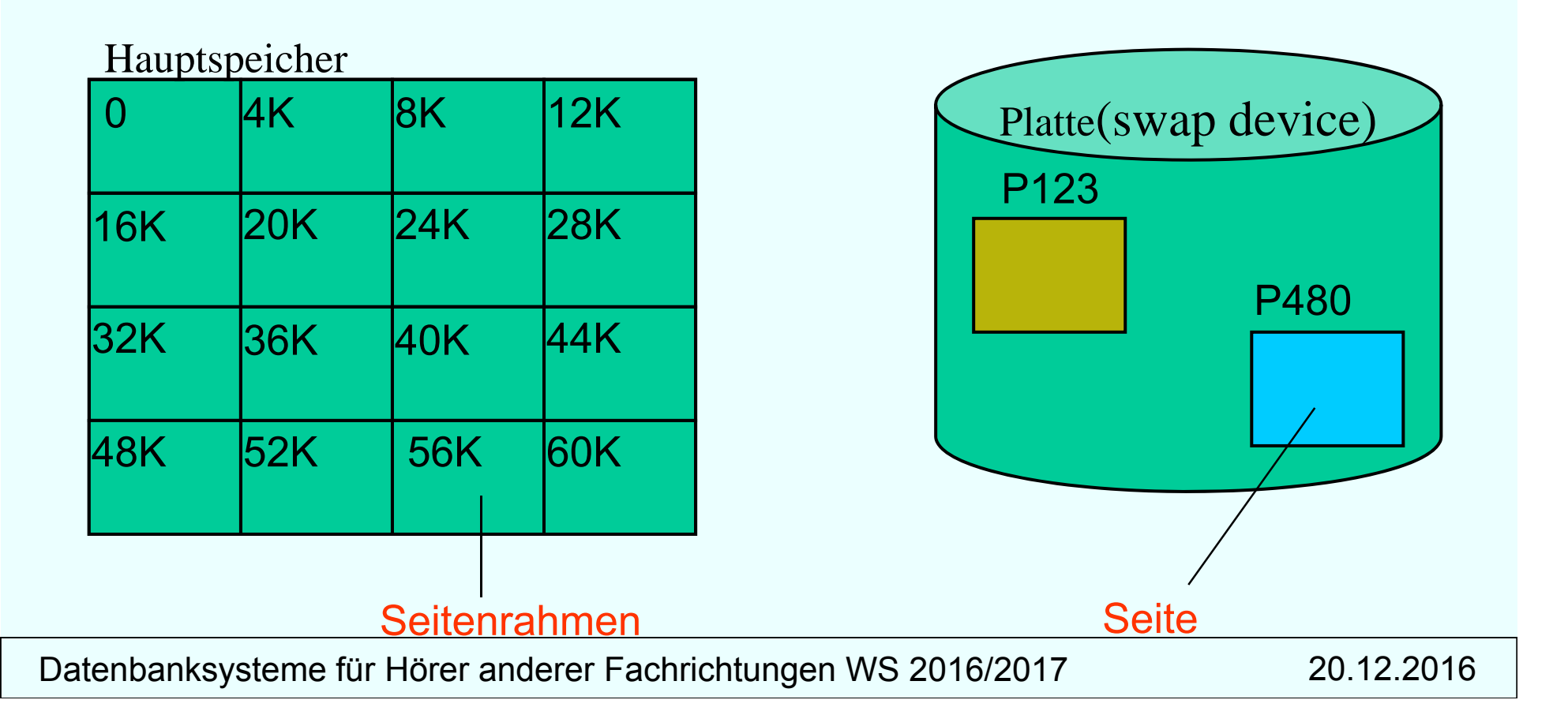

## **Adressierung von Tupeln auf**  <u>**dem Hintergrundspeicher</u>**</u>

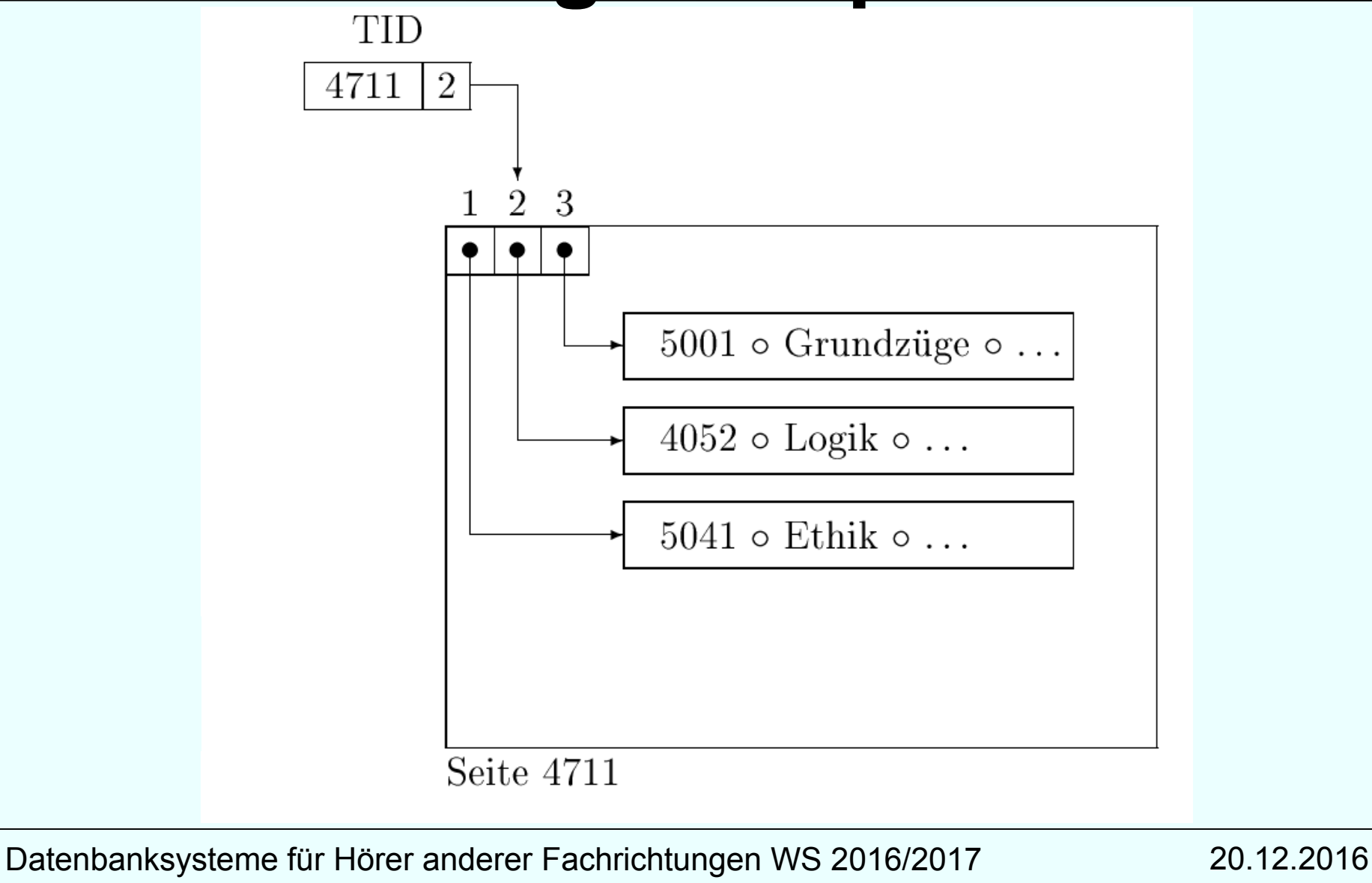

## **Verschiebung innerhalb einer Seite**

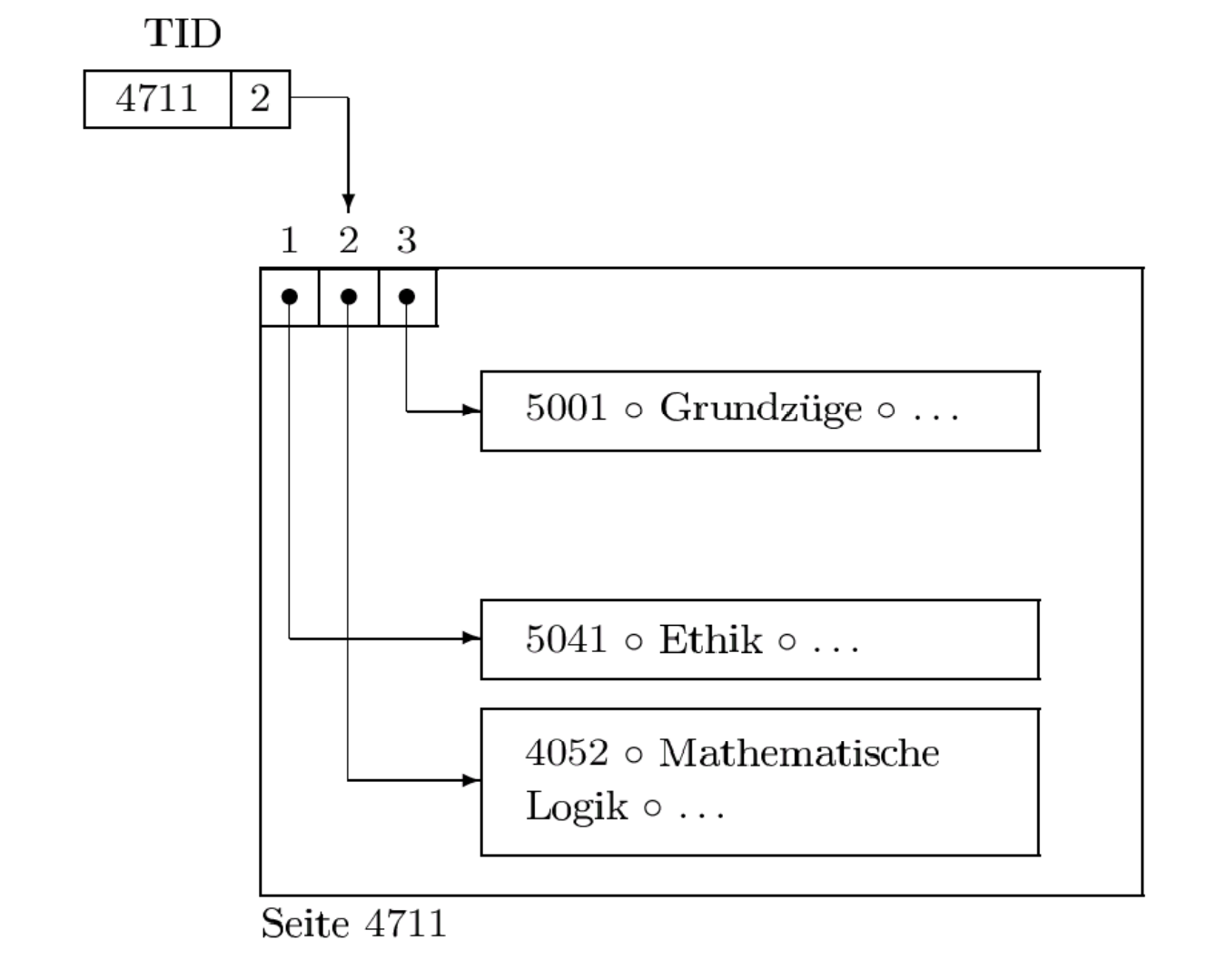

#### **Verschiebung von einer Seite auf eine andere**

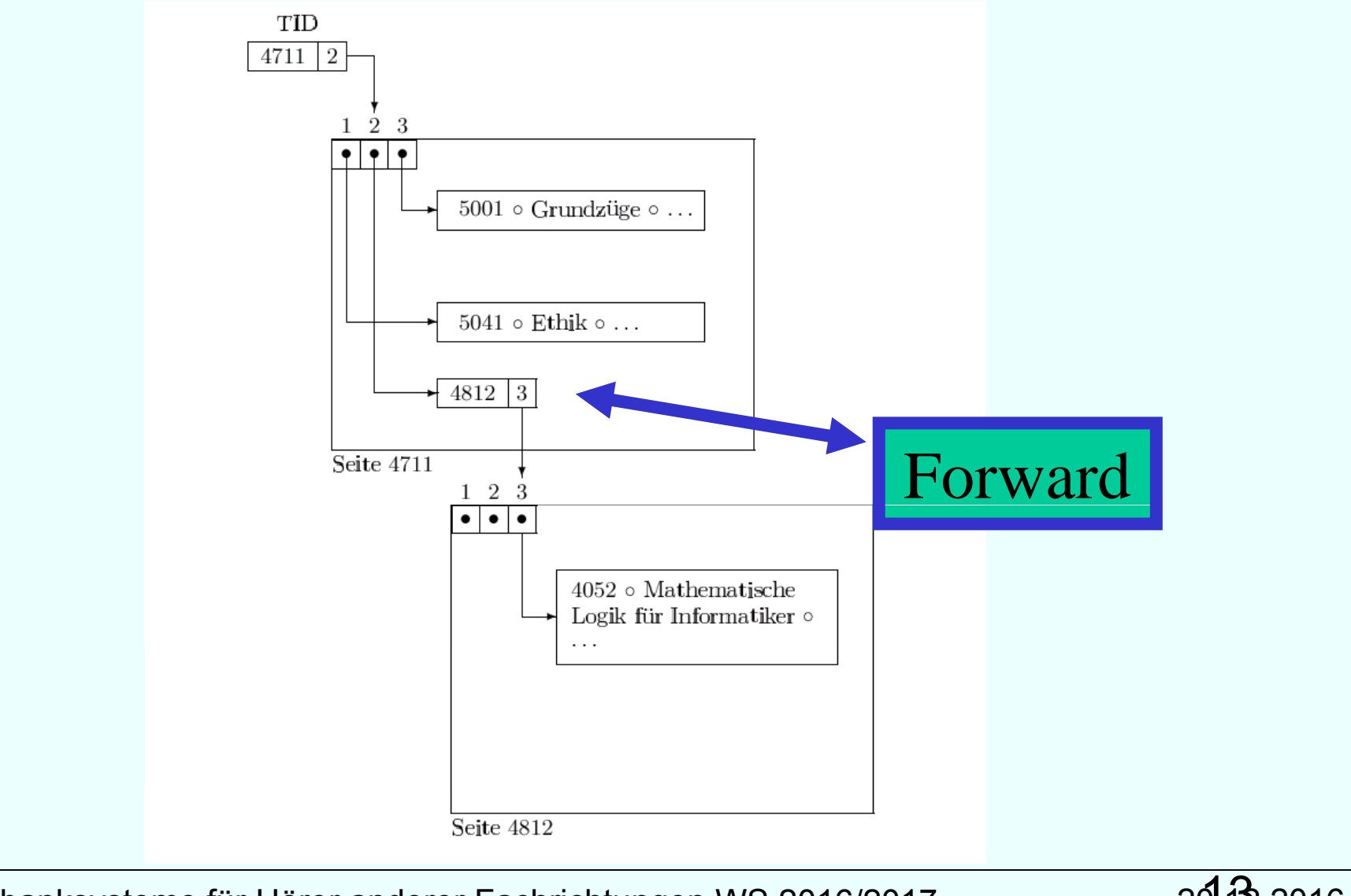

#### **Verschiebung von einer Seite auf eine andere**

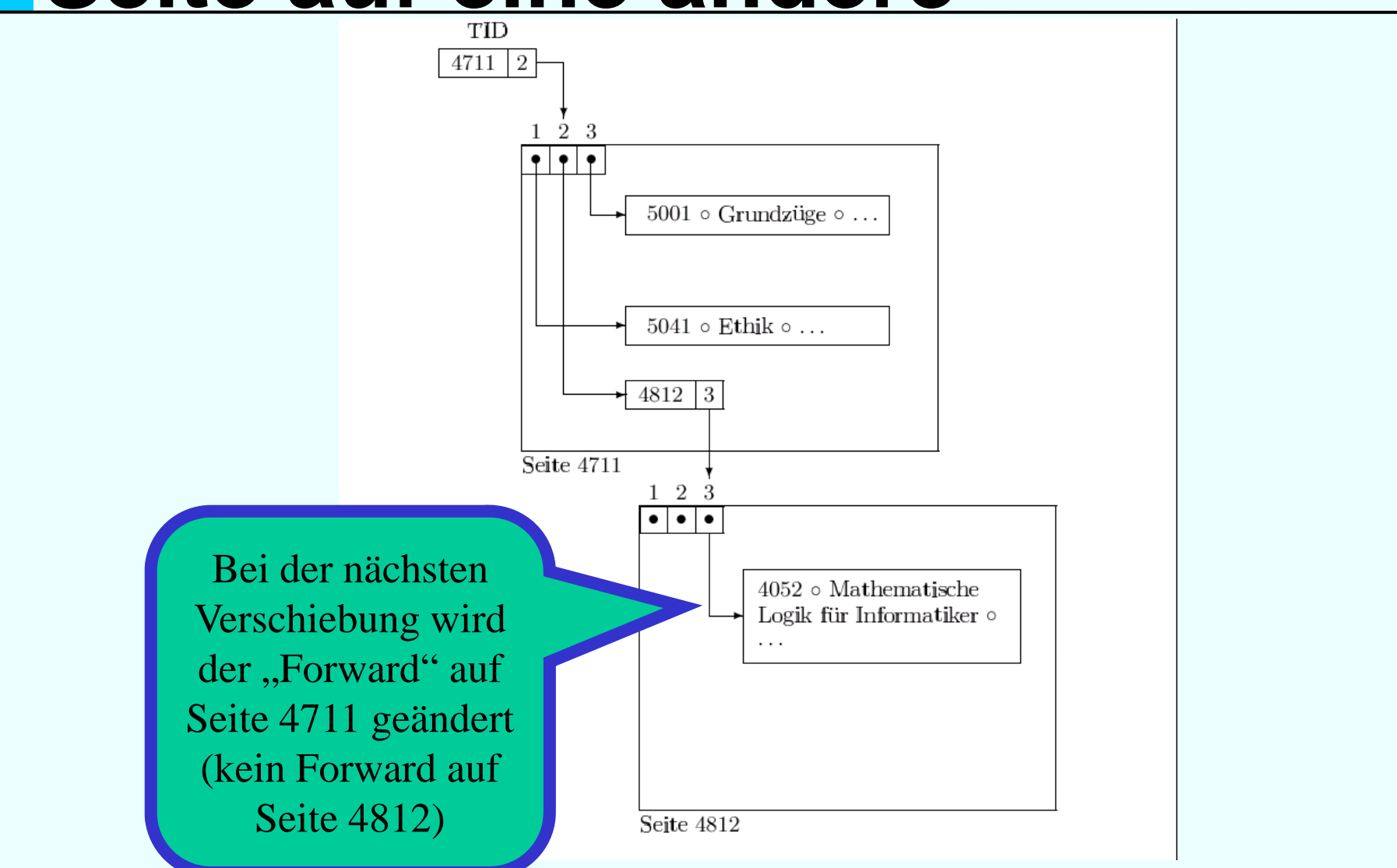

## **Datentransfer**

Einfache Anfragebeantwortung:

Tupel aller beteiligten Relationen nacheinander in den Hauptspeicher holen

 $\rightarrow$  die teuerste Art  $\odot$ 

Bei näherer Betrachtung stellt man folgendes fest:

- •• Oft erfüllt nur ein Bruchteil der Tupel die Anfragebedingungen
- Anfragen haben oft ähnliche Prädikate
- $\bullet$ Festplatten erlauben wahlfreien Zugriff

## **Indexstrukturen**

- Indexstrukturen nutzen diese Eigenschaften von Anfragen aus, um das transferierte Datenvolumen klein zu halten
- Sie erlauben schnellen assoziativen Zugriff auf die Daten
- Nur der Teil der Daten, der zur Beantwortung der Anfrage wirklich gebraucht wird, wird in den Hauptspeicher geholt
- Zwei bedeutende Indexierungsansätze
	- o Hierarchisch (Bäume)
	- o Partitionierun g (Hashin g ) (

# **Hierarchische Indexe Hierarchische**

Wir betrachten zwei hierarchische Indexstrukturen:

- $\bullet$ ISAM (Index-Sequential Access Method)
- $\bullet$ B-Bäume
- ISAM war Vorgänger von B-Bäumen
- Hauptidee ist die Tupel auf dem indexierten Attribut zu sortieren und eine Indexdatei darüber anzulegen
- Ähnlich wie ein Daumenindex an der Seite eines Buches, durch den man schnell durchblättern kann

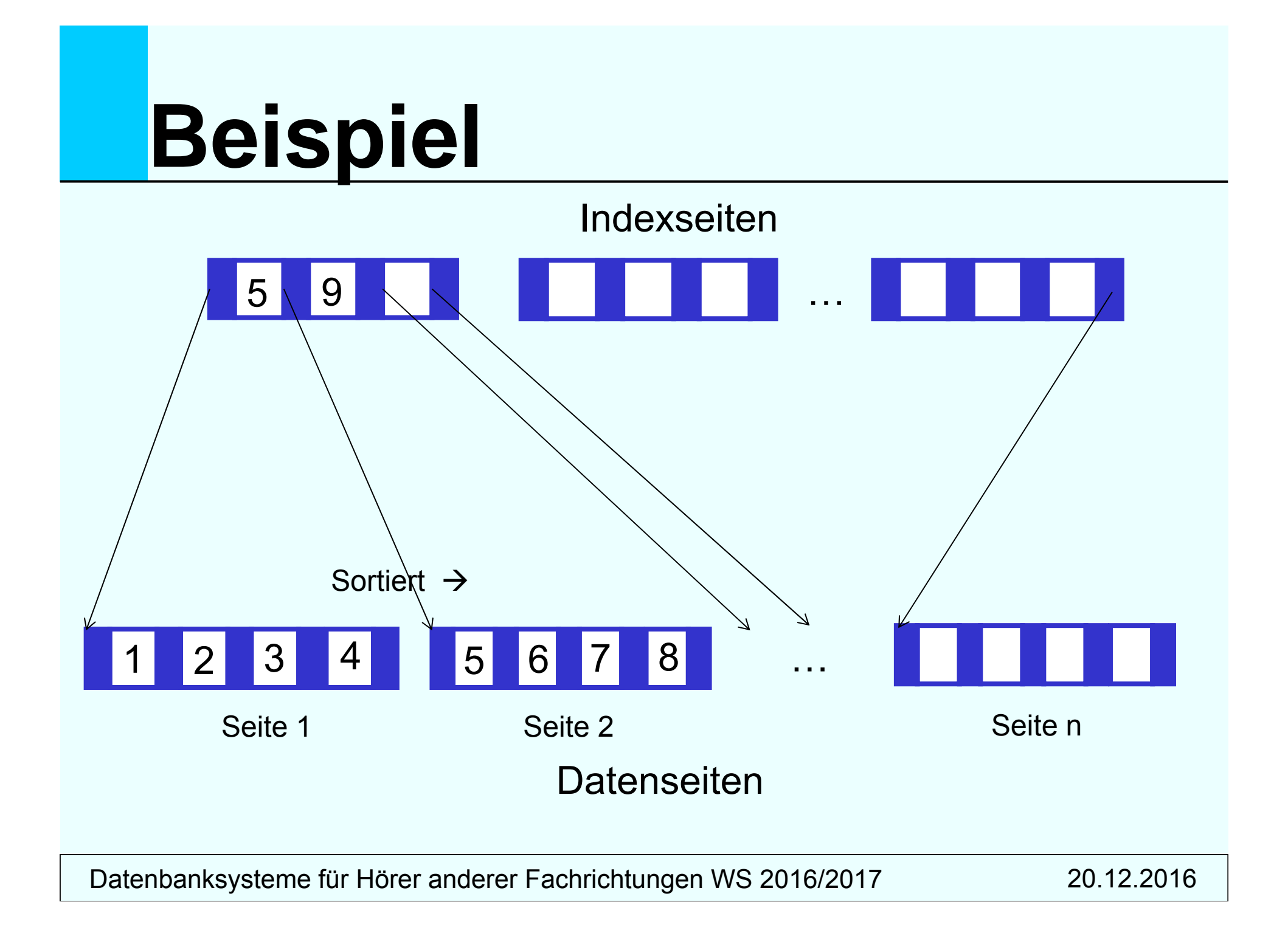

# **Beispiel cont.**

- Student mit Matrikelnummer 13542 wird gesucht
- $\bullet$  Während Anfragebearbeitung geht man durch die **Indexseiten** und sucht die Stelle, an der 13542 passt
- Von dort aus wird die referenzierte **Datenseite** geholt
- **Vorteil**: Anzahl der Indexseiten ist normalerweise sehr viel kleiner als die Anzahl der Datenseiten, d.h. es wird I/O gespart
- Es können **auch Bereichsanfragen** beantwortet werden (z.B. bei einer Suche nach allen MatrNr zwischen 765 und 1232: zuerst die erste passende Datenseite finden und von dort aus sequentiell durch die Datenseiten bis MatrNr 1232 laufen)

# **Probleme mit ISAM**

- Obwohl Suche auf ISAM einfach und schnell ist, kann die **Instandhaltung des Indexes teuer** werden
- Wenn ein Tupel auf eine gefüllte Datenseite eingefügt werden soll, muss **Platz geschaffen werden**: die Datenseite wird auf zwei Seiten aufgeteilt (wir müssen Sortierung beibehalten)
- $\bullet$  Das erzeu gt wiederum einen **neuen Eintra g** auf einer **Indexseite**
- Wenn auf der Indexseite auch kein Platz mehr ist, müssen die **Einträge verschoben** werden, um Platz zu schaffen

## **Weitere Probleme**

- Obwohl die Anzahl der Indexseiten kleiner als die Anzahl der Datenseiten, kann **Durchlauf der Indexseiten** trotzdem **lange dauern**
- • Idee: warum richtet man nicht **Indexseiten für die Indexseiten** ein?
- $\bullet$ Das ist im Prinzip die Idee eines **B-Baum** s

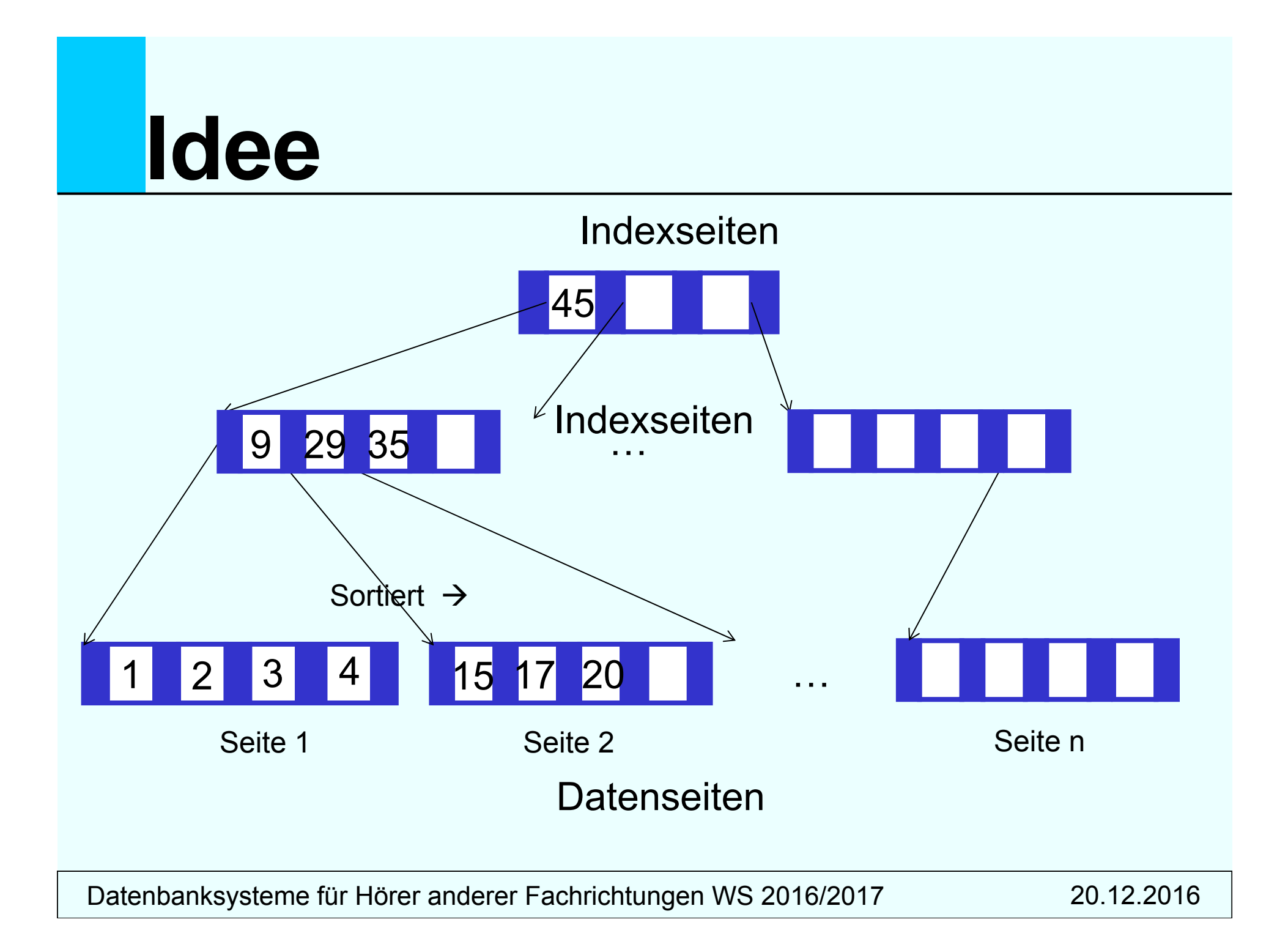

## **B-Bäume**

Bäume in der Informatik

- … haben Knoten
- … haben Kanten
- … haben eine Wurzel (oben!)
- … haben Blätter (unten!)
- … sind balanciert oder nicht (dann eher Kette)

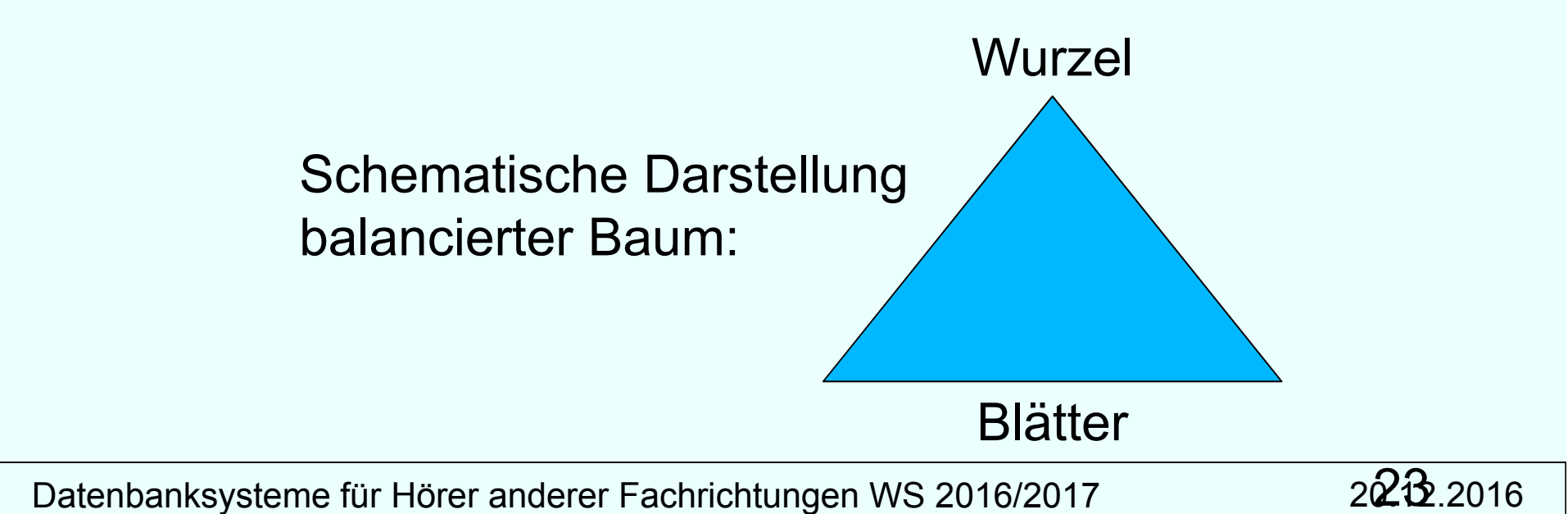

## **Eigenschaften B -Baum**

Ein B-Baum vom Grad i hat folgende Eigenschaften:

- Jeder Pfad von der Wurzel zu einem Blatt hat die gleiche Länge
- Jeder Knoten (außer der Wurzel) hat mindestens *i* und höchstens 2*i*
- Einträge (in obigem Beispiel *i* = 2)
- Die Einträge in jedem Knoten sind sortiert
- Jeder Knoten (außer Blätter) mit *n* Einträgen hat *n* + 1 Kinder

# **Eigenschaften B -Baum**

- Seien *p*0, *k*1, *p*1, *k*2, . . . *kn*, *pn* die Einträge in einem Knoten (*pj* sind Zeiger, *kj* Schlüssel) Dann gilt folgendes:
	- o Der Unterbaum der von *p*0 referenziert wird, enthält nur Schüssel kleiner als *k*1
	- o *pj* zeigt auf einen Unterbaum mit Schlüsseln zwischen *kj* und *kj*+1
	- o Der Unterbaum der von *pn* referenziert wird, enthält nur Schlüssel größer als *kn*

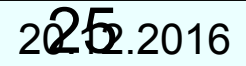

# **Einfügealgorithmus**

- 1. Finde den richtigen Blattknoten, um den neuen Schlüssel einzufügen
- 2. Füge Schlüssel dort ein
- 3. Falls kein Platz mehr da
	- i. Teile Knoten und ziehe Median heraus
	- ii. Füge alle Knoten kleiner als Median in linken Knoten, alle größer als Median in rechten Knoten
	- iii. Füge Median in Elternknoten ein und passe Zeiger an
- 4. Falls kein Platz in Elternknoten
	- i.. Falls Wurzelknoten, kreiere neuen Wurzelknoten und füge Median ein, passe Zeiger an
	- ii. Ansonsten, wiederhole 3. mit Elternknoten

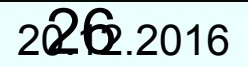

## **Löschalgorithmus**

- In einem Blattknoten kann ein Schlüssel einfach gelöscht werden
- In einem inneren Knoten muss Verbindung zu den Kindern bestehen bleiben
	- > Deshalb wird der nächstgrößere (oder nächstkleinere) Schlüssel gesucht (in entsprechendem Kindknoten)
	- Dieser Schlüssel wird an die Stelle des gelöschten Schlüssels geschrieben

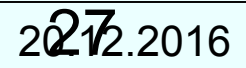

#### **Löschalgorithmus cont .**

- Nach Löschen eines Schlüssels kann ein Knoten unterbelegt sein (weniger als *i* Einträge haben)
- Dann wird dieser Knoten mit einem Nachbarknoten verschmolzen
- Das kann eine Unterbelegung im Elternknoten hervorru fen, d.h. Elternknoten muss ebenfalls verschmolzen werden
- Da dieses Verfahren relativ aufwändig ist und Datenbanken eher wachsen als schrumpfen, wird diese Verschmelzung oft nicht realisiert

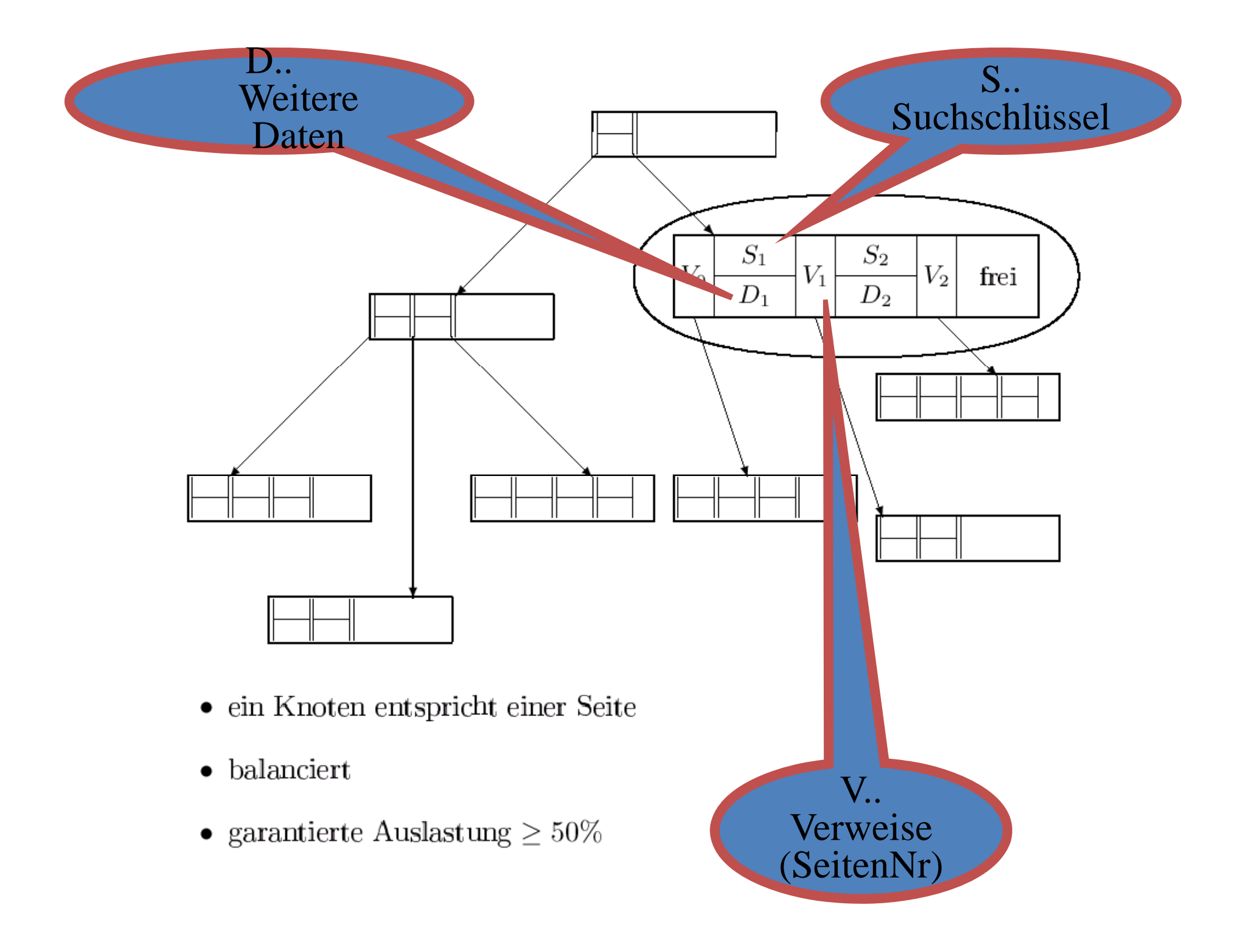

### **Beispielbaum**

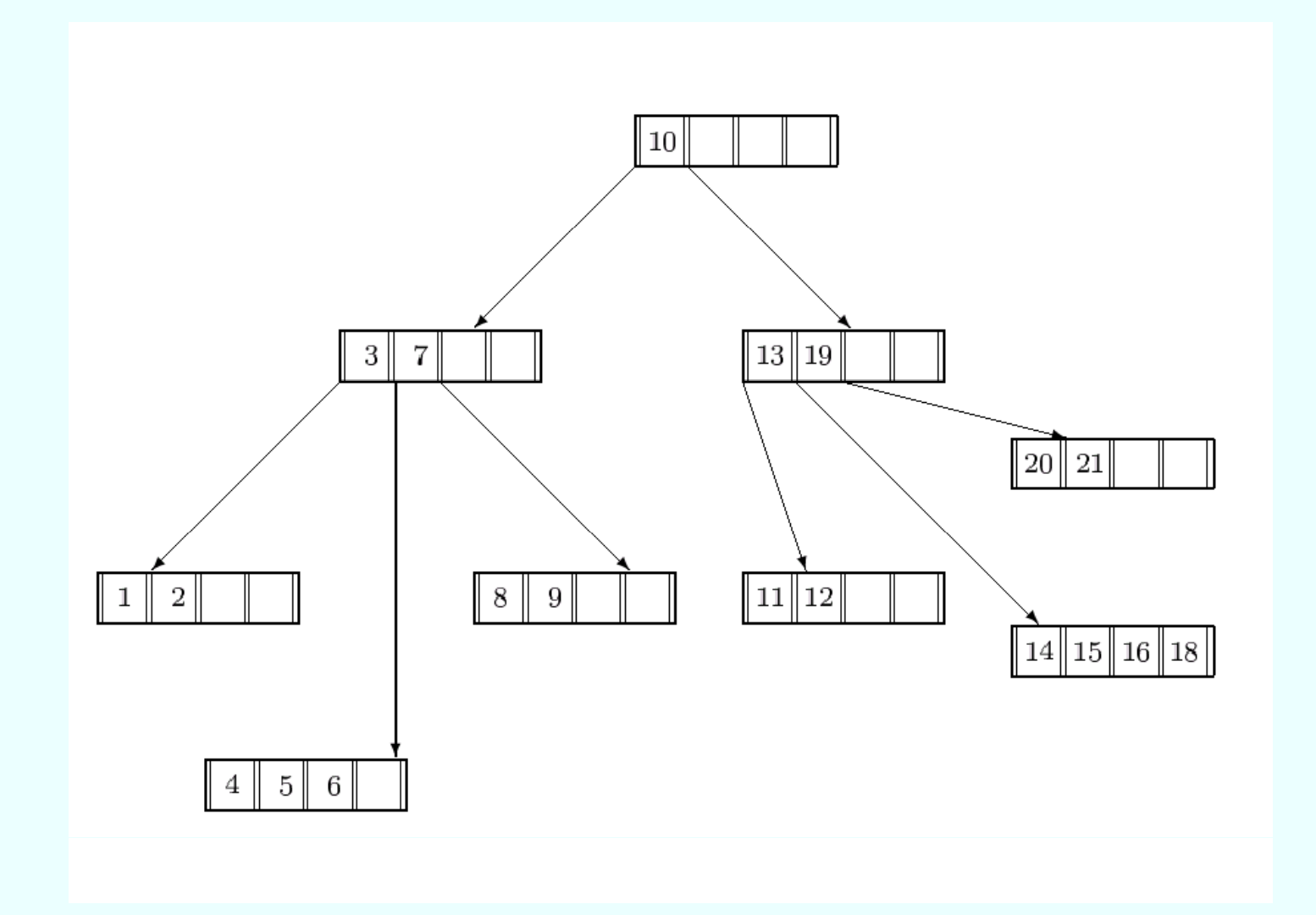

## **Sukzessiver Aufbau eines B-Baums vom Grad k=2**

Siehe http://wwwdb.in.tum.de/research/publications/books/DBMSeinf/EIS, Kapitel 7, ab Folie 51

Im Internet gibt es eine Reihe von Animationsprogrammen für B-Bäume – **ohne Gewähr!**

https://www.cs.usfca.edu/~galles/visualization/BTree.html sieht ganz gut aus (auch B+-Baum: …/BPlusTree.html)

### **B+-Bäume**

- Performanz eines B-Baums ist stark abhängig von der Höhe des Baumes: im Schnitt log<sub>k</sub>(n) Seitenzugriffe, um ein Datenelement zu lesen (k=Verzweigungsgrad, n=Anzahl indexierter Datensätze)
- $\bullet\quad \rightarrow$  möglichst hoher Verzweigungsgrad der inneren Knoten
- Abspeichern von Daten in inneren Knoten reduziert den Verzweigungsgrad
- B+-Bäume speichern nur Referenzschlüssel in inneren Knoten, die Daten selbst werden in Blattknoten gespeichert
- Meistens sind die Blattknoten noch verkettet, um schnelle sequentielle Suche zu ermöglichen

#### **Struktur B+ B+-Baum**

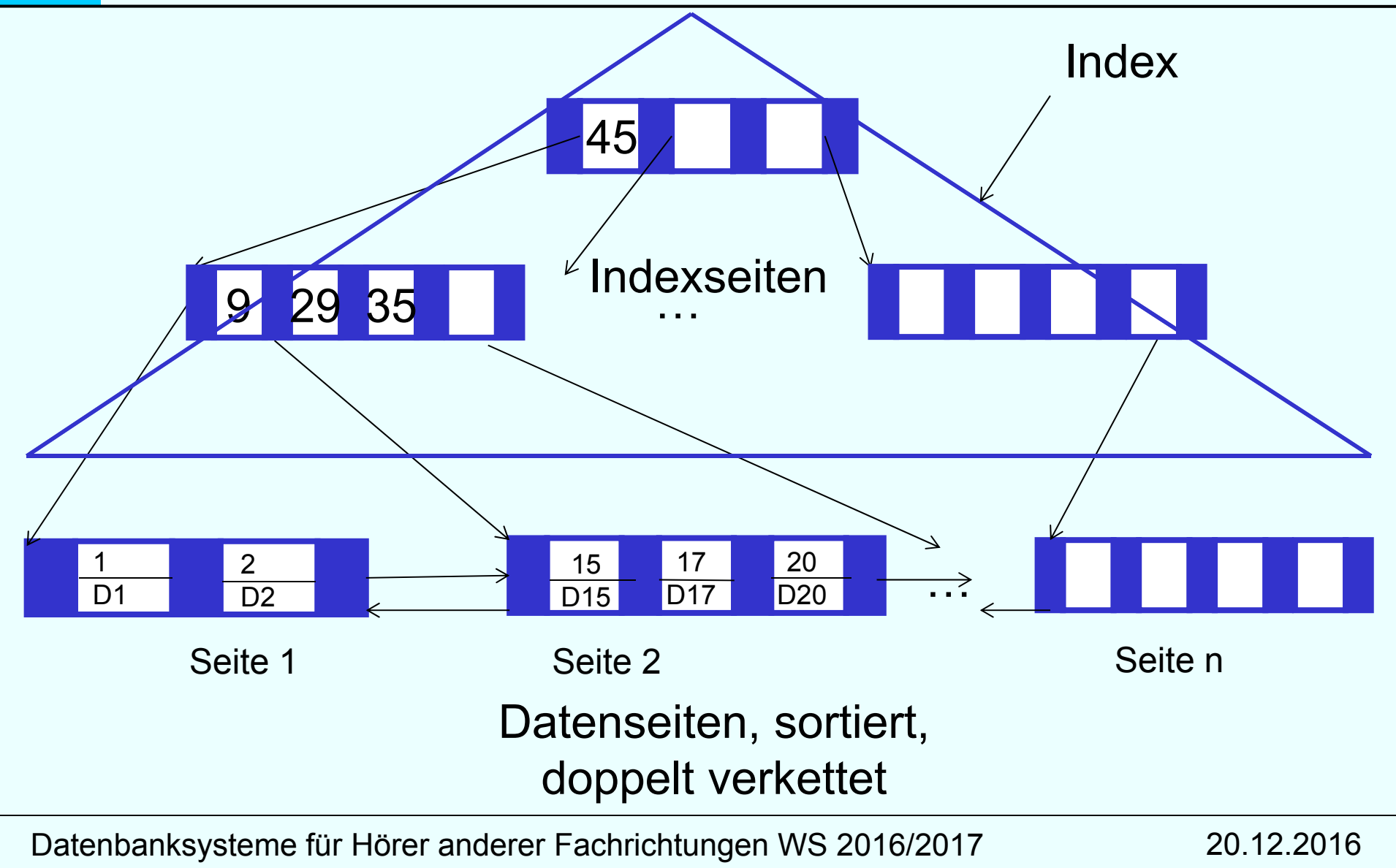

### **Präfix B+ B+-Bäume**

- Weitere Verbesserung ist der Einsatz von Referenzschlüssel**präfixen**, z.B. bei langen Zeichenketten
- Es muss nur irgendein Referenzschlüssel gefunden werden, der linken vom rechten Teilbaum trennt:
	- > Müller-Pfefferkorn <= P < Schmidtchen
	- Systemprogramm <= ? *<* Systemprogrammierer

#### **Mehrere Indexe auf den selben Daten**

#### Primärindex - Sekundärindexe

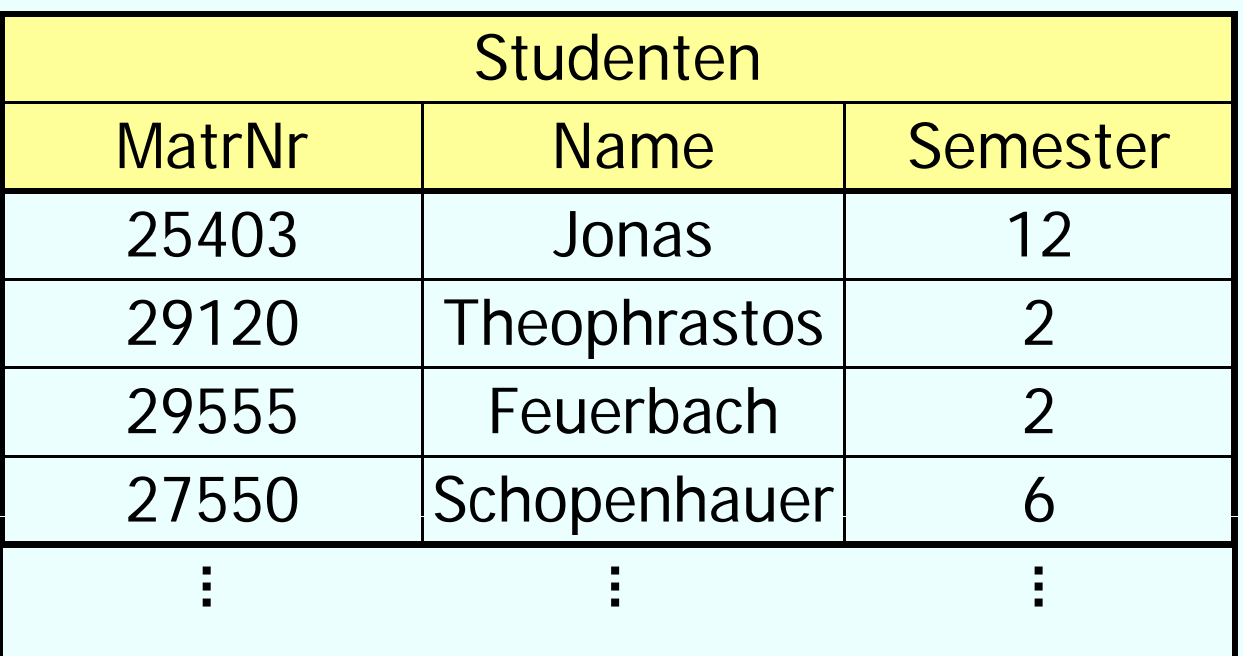

**Wann** 

- $\bullet$ Index auf MatrNr?
- Index auf Name?- - - - -
- Index auf Semester?

### **Sekundärindexe**

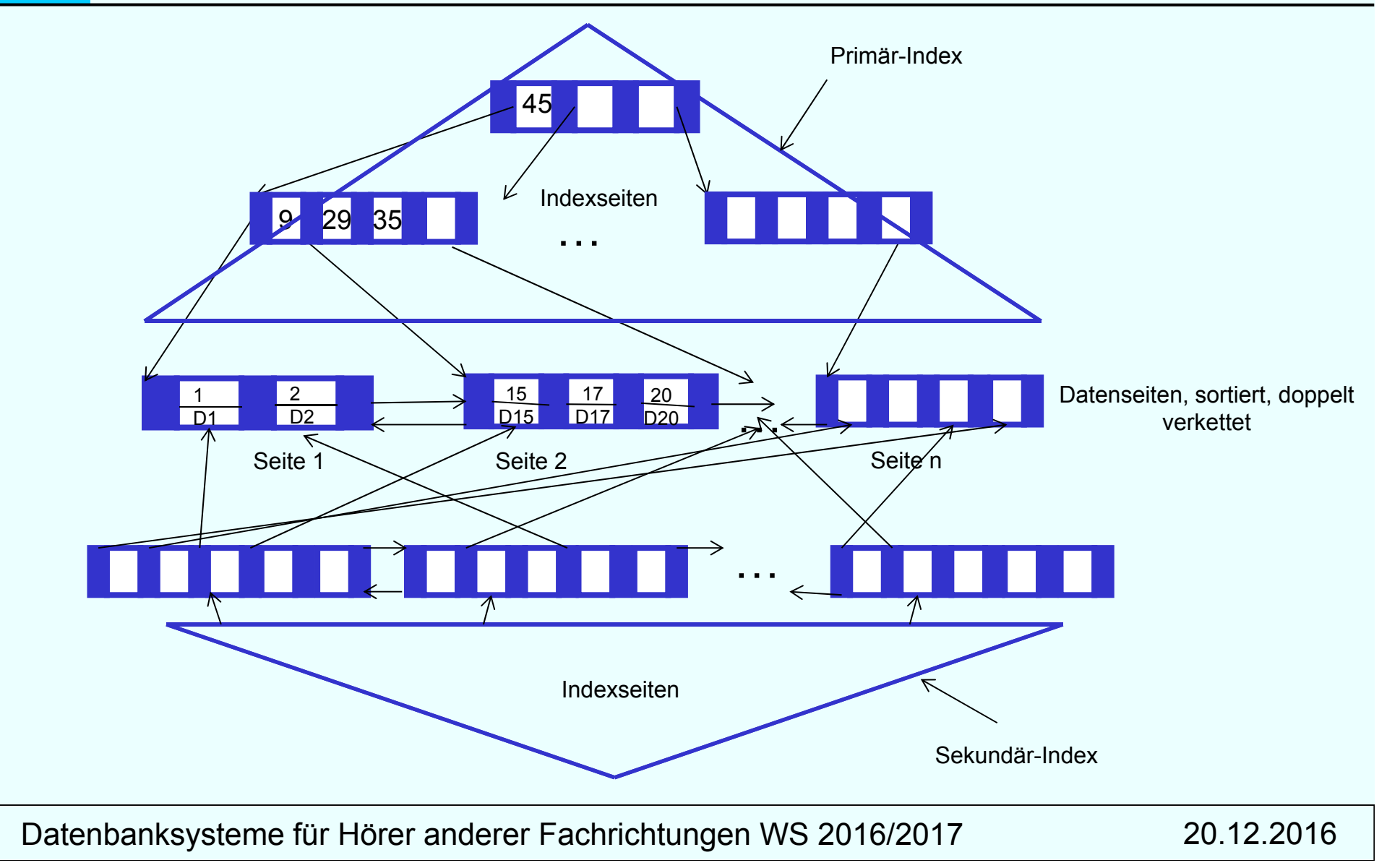

## **DDL: Kreiere Index Index**

CREATE [UNIQUE] INDEX index\_name ON table\_name (column\_name1 [, column\_name2, ...])

Beispiel:

CREATE INDEX full\_name ON Person (Name, Vorname)

## **Partitionierung Was ist Hashing ?**

- to hash = zerhacken
- Speicherung der Tupel in einem festgelegten Speicherbereich
- Hashfunktion: Abbildung von Tupeln (Schlüsselwerte) in eine festgelegte Menge von Funktionswerten
- optimale Hashfunktion:

o injektiv (keine gleichen Funktionswerte für unterschiedliche Argumente)

- o surjektiv (kein Speicherverschnitt)
- typische Hashfunktion h: h  $(x)$  = x mod N Menge von Funktionswerten somit {0,..., N-1}

## **Beispiel Hashing**

• Beispiel-Hashfunktion  $h(x) = x \mod 3$ 

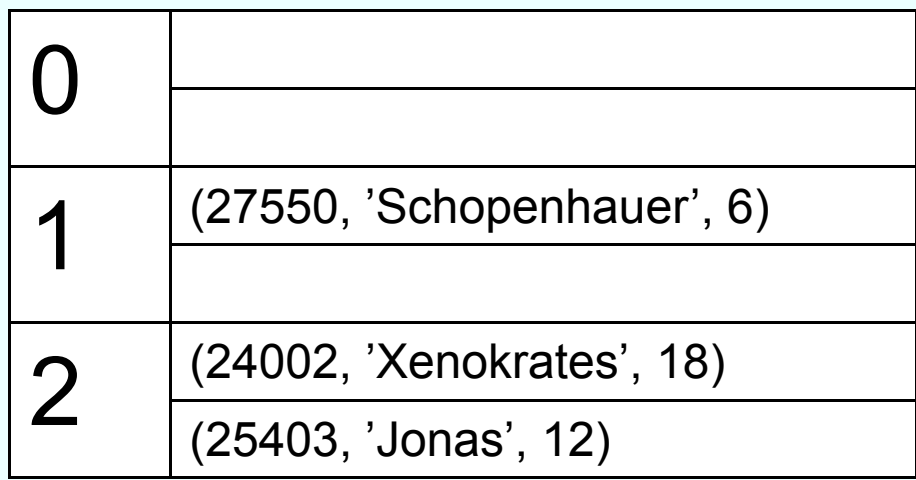

## **Kollisionen**

• Kollisionsbehandlung

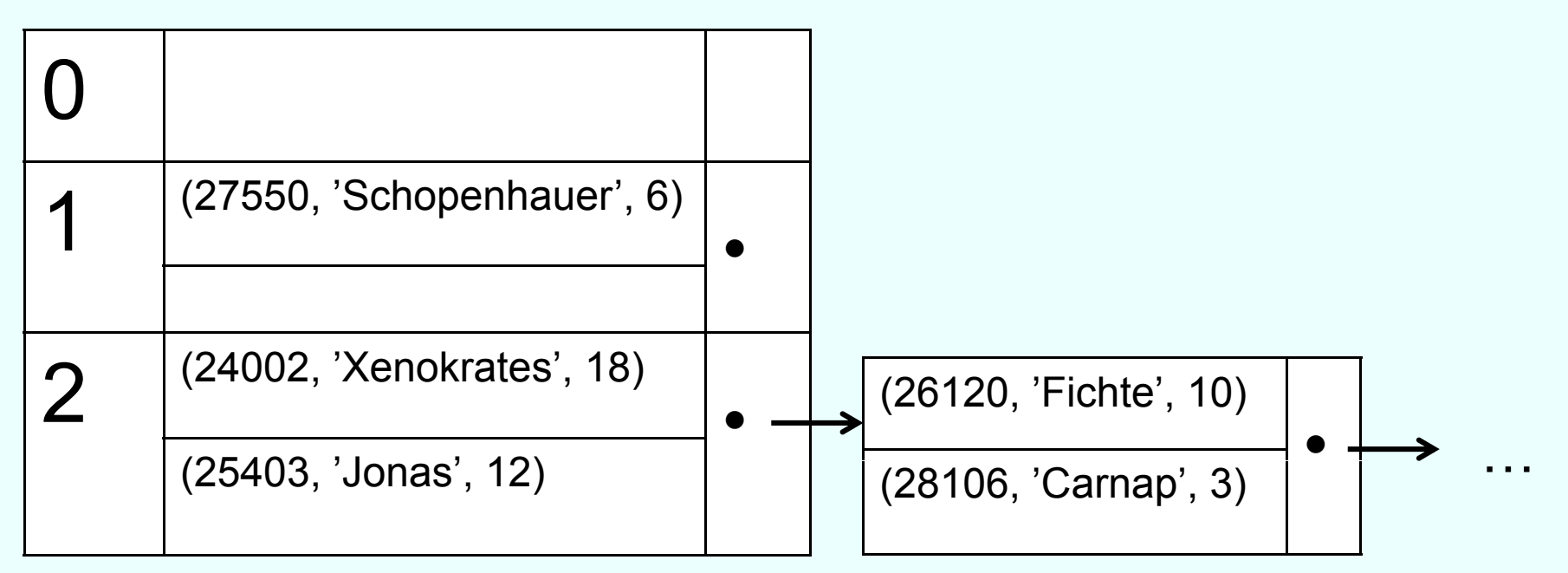

- Ineffizient bei nicht vorhersehbarer Datenmenge
- Ausweg: erweiterbares (dynamisches) Hashing
	- $\rightarrow$  zusätzliche Indirektion über Directory

## **Vor- / Nachteile Hashing**

- + wenig Hintergrundspeicherzugriffe konstanter Aufwand: O(1), i.d.R. 1-2
- + einfache Implementierung

- -- Kollisionsbehandlung notwendig
- Vorreservierung des Speicherbereichs
- -- nicht dynamisch bzw. nur mit Nachsteuerung
- **keine Bereichsanfragen, nur Punktanfragen**

#### **Objektballung Clustering logisch verwandter Daten**

#### select \*

from  $R$ 

where  $A = x$ ;

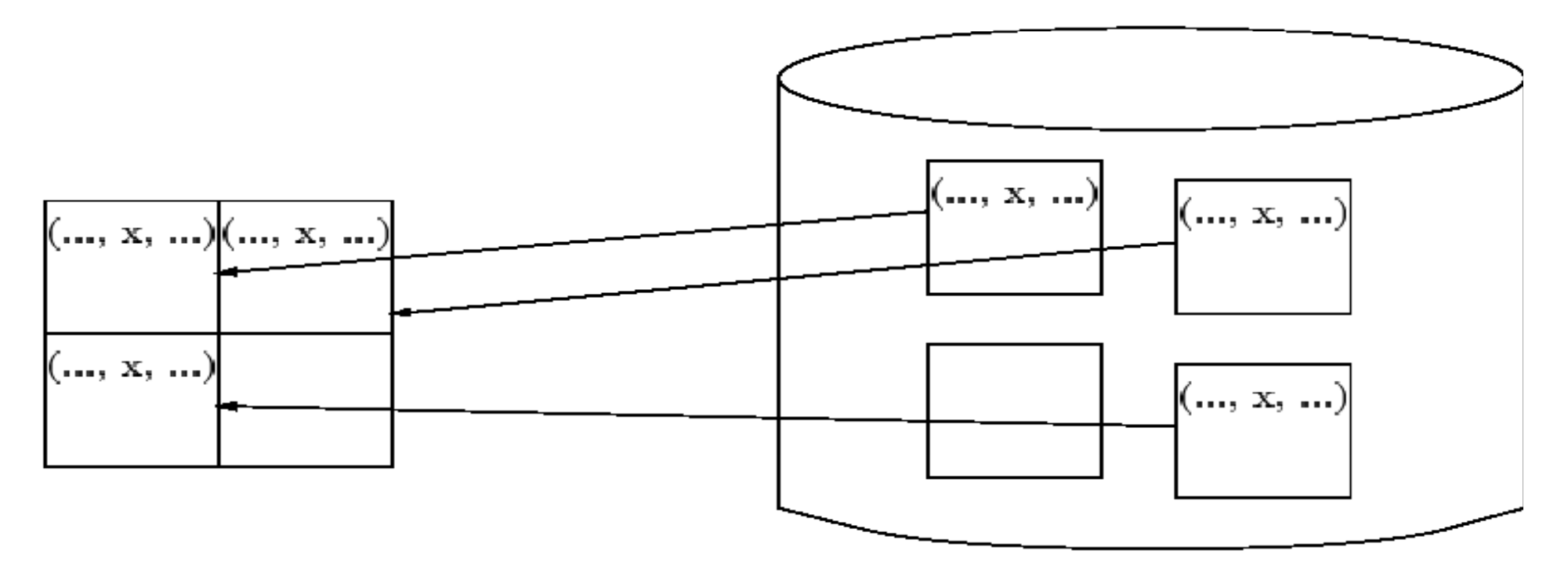

Hauptspeicher — Zugriffslücke — Hintergrundspeicher Datenbanksysteme für Hörer anderer Fachrichtungen WS 2016/2017 20.12.2016

#### **Objektballung Cl t i l i h dt D t Clustering logisch verwandter Daten**

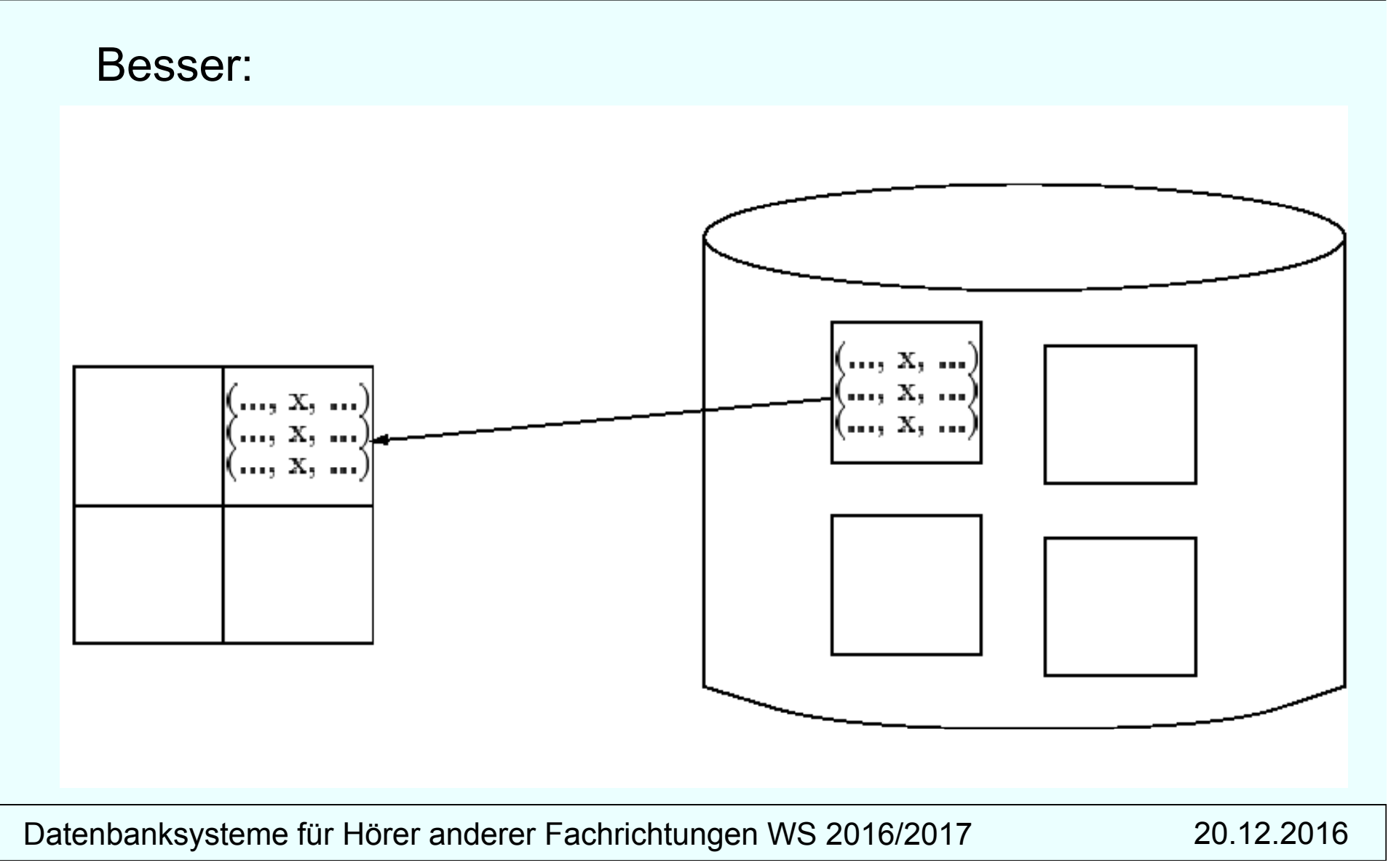

## **Erinnerung**

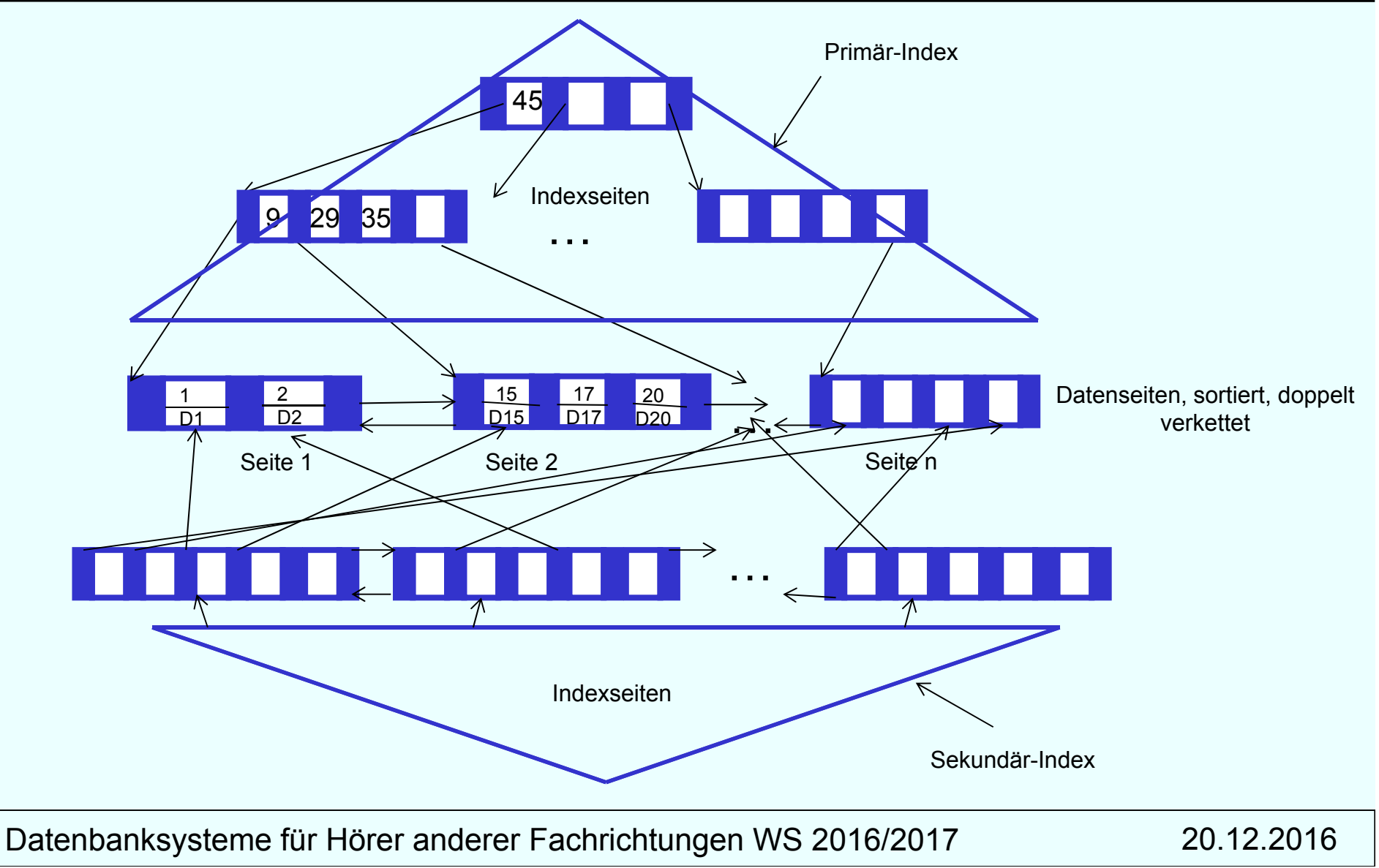

## **Verschränkte Speicherung Speicherung**

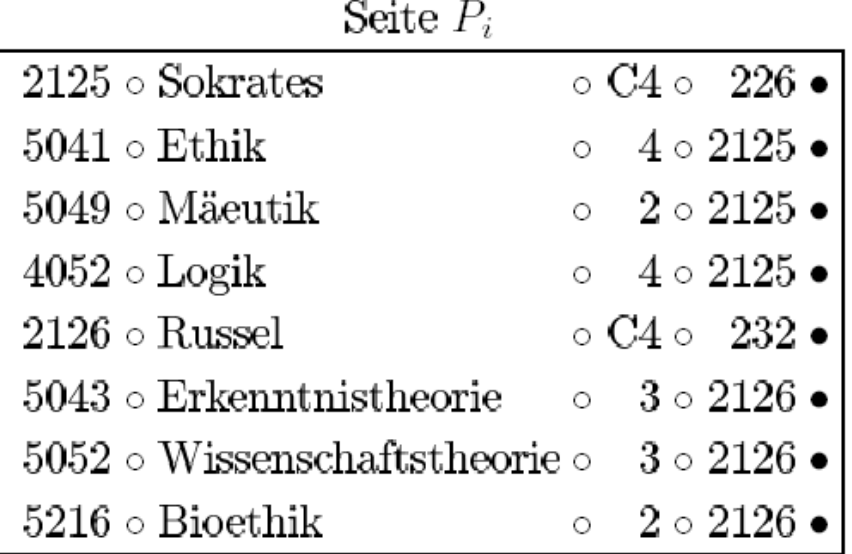

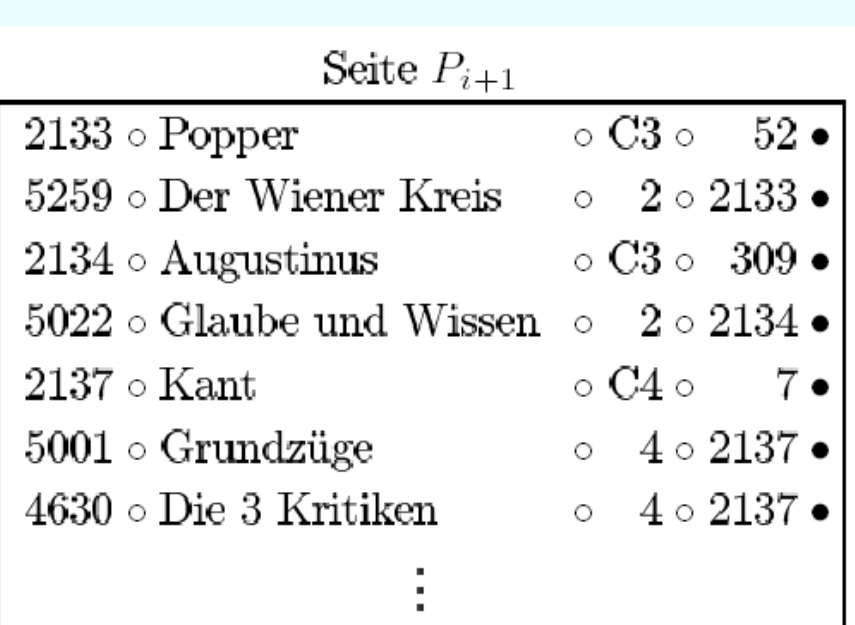